<span id="page-0-0"></span>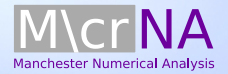

### Stefan Güttel

# Compressing variable-coefficient exterior Helmholtz problems via RKFIT

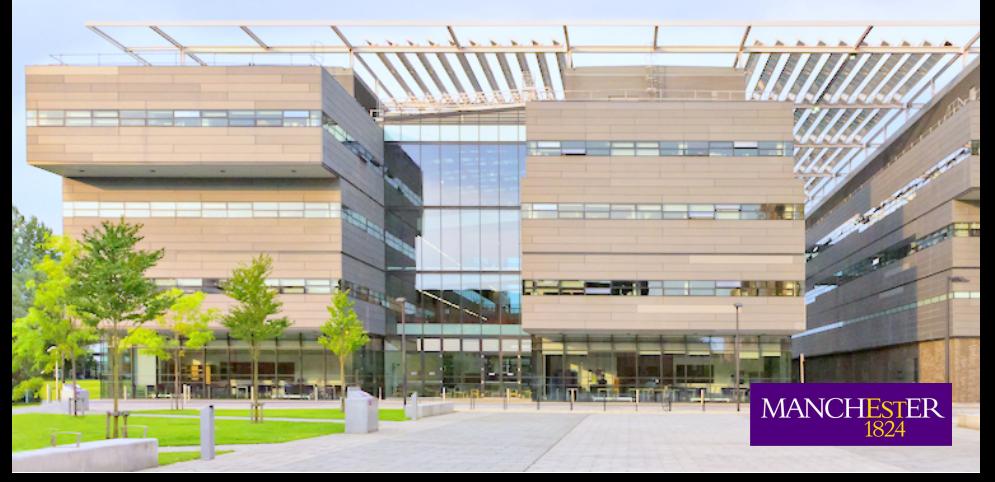

### Motivation

Consider acoustic waves in the Earth modelled by the Helmholtz equation

$$
\Delta u + [k_{\infty}^2 + c(x)]u = f
$$

on an unbounded domain  $\Omega = [0, +\infty] \times [0, 1]^2$  with compactly supported offset function  $c(x)$  for the wave number  $k_{\infty}$ , & boundary conditions.

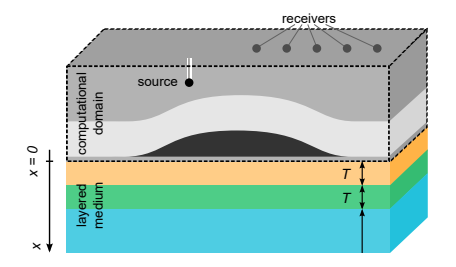

We want to discretize the layered medium in  $x \geq 0$  using a "coarsest possible" finite difference grid in the  $x$ -direction.

### A simple boundary value problem

For Hermitian  $A \in \mathbb{C}^{N \times N}$  and  $\{b, u(x)\} \subset \mathbb{C}^{N}, x \in [0, +\infty)$ , consider the following constant-coefficient BVP:

> $\partial^2$  $\frac{\partial}{\partial x^2}$ **u** = A**u**, **u**(0) = **u**<sub>0</sub>, **u**(x) bounded as  $x \to \infty$ .

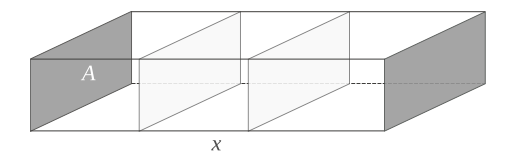

Exact solution:  $\mathbf{u}(x) = \exp(-xA^{1/2})\mathbf{u}_0$ .

In particular: At  $x = 0$  we simply have  $u'(0) = -A^{1/2}u_0 = f(A)u_0$ . Hence  $f(A) = -A^{1/2}$  is the Dirichlet-to-Neumann map.

If A is discretization of differential operator on spatial domain  $\Omega \subseteq \mathbb{R}^d$ , BVP is a semidiscretization of a  $(d + 1)$ -dimensional PDE on  $[0, +\infty) \times \Omega$ .

In the constant-coefficient indefinite Helmholtz case,

$$
A \approx -\frac{\partial^2}{\partial^2 y_1} - \cdots - \frac{\partial^2}{\partial^2 y_d} - k_{\infty}^2.
$$

The DtN operator  $A^{1/2}$  "stores" all relevant information about the PDE solution on the unbounded domain  $[0, +\infty) \times \Omega$ .

If A is discretization of differential operator on spatial domain  $\Omega \subseteq \mathbb{R}^d$ , BVP is a semidiscretization of a  $(d + 1)$ -dimensional PDE on  $[0, +\infty) \times \Omega$ .

In the constant-coefficient indefinite Helmholtz case,

$$
A \approx -\frac{\partial^2}{\partial^2 y_1} - \cdots - \frac{\partial^2}{\partial^2 y_d} - k_{\infty}^2.
$$

The DtN operator  $A^{1/2}$  "stores" all relevant information about the PDE solution on the unbounded domain  $[0, +\infty) \times \Omega$ .

Using a rational approximation  $R_n(A) \approx A^{1/2}$ , one can convert  $R_n$ into a finite difference grid that approximates  $A^{1/2}$ u $_0 \approx R_n(A)$ u $_0$ .

### Rational approximation  $\iff$  finite difference grids

Consider the finite difference relations

$$
\frac{1}{\widehat{h}_0} \left( \frac{\mathbf{u}_1 - \mathbf{u}_0}{h_1} - \mathbf{b} \right) = A\mathbf{u}_0,
$$
  

$$
\frac{1}{\widehat{h}_j} \left( \frac{\mathbf{u}_{j+1} - \mathbf{u}_j}{h_{j+1}} - \frac{\mathbf{u}_j - \mathbf{u}_{j-1}}{h_j} \right) = A\mathbf{u}_j, \quad j = 1, \dots, n-1,
$$

with the convention that  $u_n = 0$ .

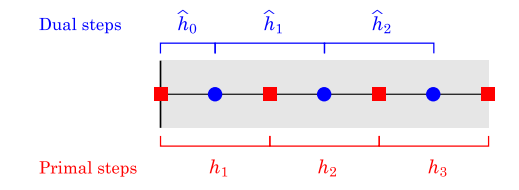

## Rational approximation  $\iff$  finite difference grids

Can show via back-substitution that  $\mathbf{b} = R_n(A)\mathbf{u}_0$  with

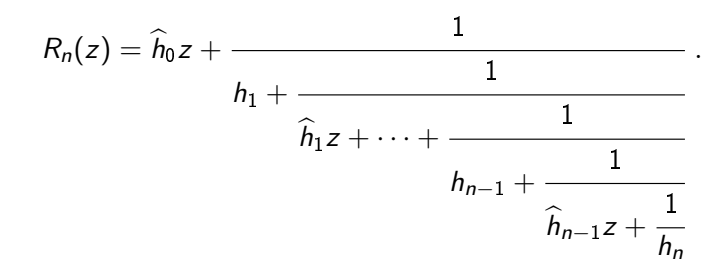

Loosely speaking, the continued fraction  $R_n$  is equivalent to a finite difference grid implementation of a DtN map.

 $\implies$  complex coordinate stretching/perfectly matched layers.

[Engquist/Majda '74; Bérenger '94; Chew/Weedon '94; Guddati/Tassoulas '00; Ingerman/Druskin/Knizhnerman '00; Lisitsa 08; Appelö/Hagstrom '09; . . . ]

### Our approach: Rational least squares approximation

We aim to solve

$$
||F\mathbf{b}-R_n(A)\mathbf{b}||_2^2 \rightsquigarrow \min, \quad F=f(A),
$$

with the minimum taken over all rational functions  $R_n(z)=\frac{p_n(z)}{q_n(z)}$ .

This is a nonlinear weighted rational least squares problem.

#### **Observation**

If 
$$
q_n(z) = \prod_{j=1}^n (z - \xi_j)
$$
 was known, the LS problem became linear:

Find vector  $R_n(A)$ b via orthogonal projection onto rational Krylov space

$$
\mathscr{Q}_{n+1}(A,\mathbf{b},q_n) := q_n(A)^{-1} \underbrace{\mathrm{span}\{\mathbf{b},A\mathbf{b},\ldots,A^n\mathbf{b}\}}_{\mathscr{K}_{n+1}(A,\mathbf{b})}.
$$

### Rational Arnoldi decompositions

The rational Arnoldi algorithm [Ruhe 1994] is used to compute a rational Arnoldi decomposition of the form

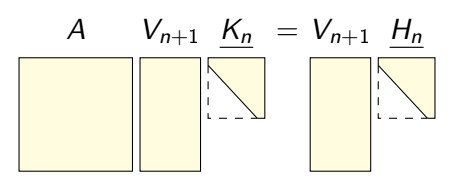

where

- **t** the columns of  $V_{n+1}$  are an orthonormal basis of  $\mathscr{Q}_{n+1}(A, \mathbf{b}, q_n)$ ,
- **r** first column of  $V_{n+1}$  is  $\mathbf{v}_1 = \mathbf{b}/\|\mathbf{b}\|_2$ ,
- $(H_n, K_n)$  is unreduced upper-Hessenberg  $(n + 1) \times n$  pencil,
- the quotients  $\{h_{j+1,j}/k_{j+1,j}\}_{j=1}^n$  are roots of  $q_n(z) = \prod_{j=1}^n (z \xi_j)$ .

#### What can we say about the uniqueness of such decompositions?

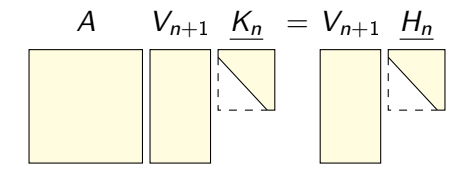

 $\implies$  Allows us to move poles  $\xi_i$  by changing first column of  $V_{n+1}$ :

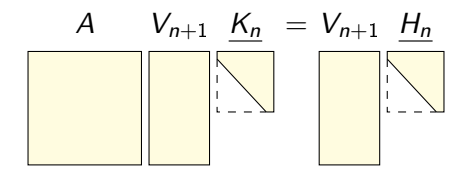

 $\implies$  Allows us to move poles  $\xi_i$  by changing first column of  $V_{n+1}$ :

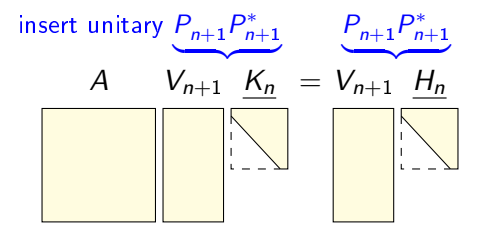

 $\implies$  Allows us to move poles  $\xi_i$  by changing first column of  $V_{n+1}$ :

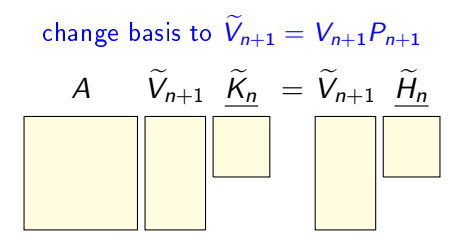

 $\implies$  Allows us to move poles  $\xi_i$  by changing first column of  $V_{n+1}$ :

QZ transform on lower  $n \times n$  part of pencil  $(H_n, K_n)$ 

$$
\overrightarrow{A} \quad \widehat{V}_{n+1} \underbrace{\widehat{K}_n}_{\vdots} = \widehat{V}_{n+1} \underbrace{\widehat{H}_n}_{\vdots}
$$

 $\implies$  Allows us to move poles  $\xi_i$  by changing first column of  $V_{n+1}$ :

QZ transform on lower  $n \times n$  part of pencil  $(H_n, K_n)$ 

$$
\overbrace{\left|\begin{array}{c}\n\widehat{V}_{n+1} & \widehat{K}_n \\
\vdots & \vdots \\
\widehat{K}_n & \widehat{V}_{n+1}\n\end{array}\right|}^{\widehat{V}_{n+1}}\left|\begin{array}{c}\n\widehat{V}_{n+1} & \widehat{H}_n \\
\vdots & \vdots \\
\widehat{K}_n & \widehat{K}_n\n\end{array}\right|
$$

Read off new poles 
$$
\hat{\xi}_j := \hat{h}_{j+1,j} / \hat{k}_{j+1,j}
$$

# Rational Krylov fitting  $||F\mathbf{b} - R_n(A)\mathbf{b}||_2 \rightsquigarrow$  min

Take initial guess  $q_n(z) = \prod_{j=1}^n (z - \xi_j)$  and iterate:

- Compute orthonormal basis  $V_{n+1}$  for  $\mathscr{Q}_{n+1}(A, \mathbf{b}, q_n)$ .
- 2 Solve the following linear problem:

Find  $\widehat{\mathbf{v}} \in \mathscr{Q}_{n+1}(A, \mathbf{b}, q_n)$  such that  $F \widehat{\mathbf{v}}$  is best approximated by an element of  $\mathscr{Q}_{n+1}(A, \mathbf{b}, q_n)$ , i.e.,

$$
\widehat{\mathbf{v}} = \underset{\substack{\mathbf{y} = V_{n+1} \mathbf{c} \\ ||\mathbf{y}||_2 = 1}}{\text{argmin}} || (I - V_{n+1} V_{n+1}^*) F \mathbf{y} ||_2.
$$

**3** Move  $\widehat{\mathbf{v}}$  to the first column of  $\widehat{V}_{n+1}$  and find new poles  $\widehat{\xi}_1, \ldots, \widehat{\xi}_n$ .

We call this algorithm  $RKFIT$  [Berljafa & G., SISC 2017].

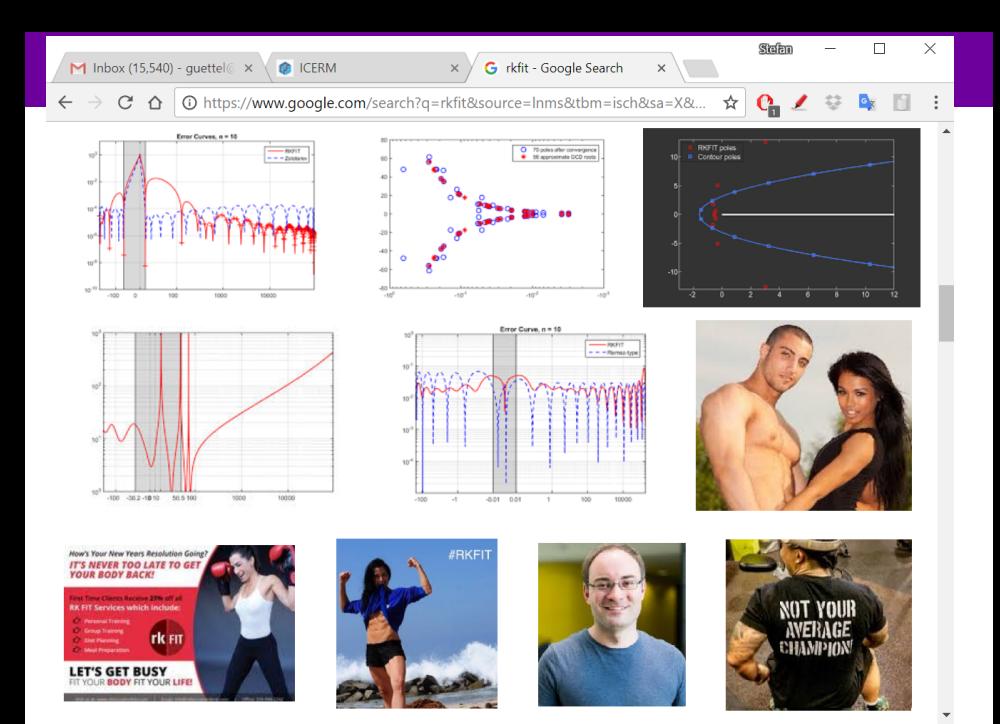

#### stefan.guettel@manchester.ac.uk [RKFIT](#page-0-0) 11/25

# Rational Krylov Toolbox

RKFIT is part of our MATLAB Rational Krylov Toolbox:

#### <www.rktoolbox.org>

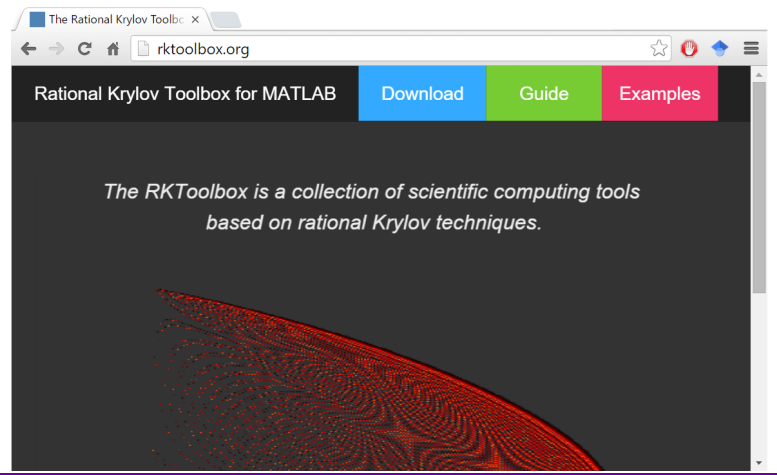

Assume that  $\mathscr{K}_{2n+1}(\mathcal{A},\mathbf{b}) = \mathsf{span}\{\mathbf{b},\mathcal{A}\mathbf{b},\ldots,\mathcal{A}^{2n}\mathbf{b}\}\;$  is not A-invariant and that  $F = p_n(A)q_n^*(A)^{-1}$  for some  $p_n, q_n^* \in \mathscr{P}_n$ . Then, in exact arithmetic, RKFIT will find  $q_n^*$  in a single iteration independent of the initial guess  $q_n$ .

Assume that  $\mathscr{K}_{2n+1}(\mathcal{A},\mathbf{b}) = \mathsf{span}\{\mathbf{b},\mathcal{A}\mathbf{b},\ldots,\mathcal{A}^{2n}\mathbf{b}\}\;$  is not A-invariant and that  $F = p_n(A)q_n^*(A)^{-1}$  for some  $p_n, q_n^* \in \mathscr{P}_n$ . Then, in exact arithmetic, RKFIT will find  $q_n^*$  in a single iteration independent of the initial guess  $q_n$ .

- A similar result has been shown in [Lefteriu/Antoulas 2013] for the vector fitting (VFIT) algorithm by [Gustavsen/Semlyen 1999].
- $\blacksquare$  VFIT is based on a representation of  $p_n$  and  $q_n$  in barycentric form, with an implicit pole reallocation by changing weights.
- **RKFIT** differs from VFIT by its basis representation (partial fractions vs orthogonal rational functions) and the normalization of  $p_n/q_n$ .

Assume that  $\mathscr{K}_{2n+1}(A,\mathbf{b})$  is not A-invariant and that  $\mathsf{F} = \rho_n(A)q_n^\star(A)^{-1}$ for some  $p_n, q_n^* \in \mathscr{P}_n$ . Let  $V_{n+1}$  be an orthonormal basis of  $\mathscr{Q}_{n+1}(A, \mathbf{b}, q_n)$ Let  $M := (I - V_{n+1}V_{n+1}^*)F V_{n+1}$ . Then  $d = \dim(\text{null } M) - 1$  is the largest integer such that F is of type  $(n-d, n-d)$ .

Assume that  $\mathscr{K}_{2n+1}(A,\mathbf{b})$  is not A-invariant and that  $\mathsf{F} = \rho_n(A)q_n^\star(A)^{-1}$ for some  $p_n, q_n^* \in \mathscr{P}_n$ . Let  $V_{n+1}$  be an orthonormal basis of  $\mathscr{Q}_{n+1}(A, \mathbf{b}, q_n)$ Let  $M := (I - V_{n+1}V_{n+1}^*)F V_{n+1}$ . Then  $d = \dim(\text{null } M) - 1$  is the largest integer such that F is of type  $(n-d, n-d)$ .

- We have implemented automatic degree reduction based on the numerical rank of M.
- Related ideas in numerical GCD and robust interpolation; e.g. [Gonnet/Pachón/Trefethen '14] [Beckermann/Labahn/Matos '17].

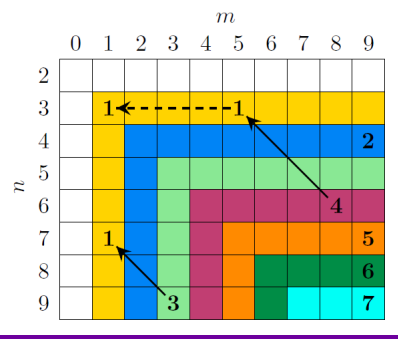

### RKFUN format

When RKFIT stops with  $R_n(A)$ b  $\approx$  Fb, it returns the approximant  $R_n$ represented in a rational Krylov basis:

$$
R_n(z) = \sum_{j=0}^n c_j \cdot r_j(z) \equiv \underbrace{(H_n, K_n, \mathbf{c})}_{\text{RKFUN}}.
$$

Here  $\mathbf{c} = [c_0, c_1, \dots, c_n]$  and the basis functions  $r_i$  are encoded in  $z[r_0(z),r_1(z),\ldots,r_n(z)]K_n=[r_0(z),r_1(z),\ldots,r_n(z)]H_n, r_0\equiv 1.$ 

RKFUN methods currently implemented in RKToolbox:

basis, coeffs, contfrac, diff, disp, double, ezplot, feval, hess, isreal, minus, mp, mrdivide, mtimes, plus, poles, poly, residue, roots, size, subsref, type, uminus, uplus, vpa, ...

Example:  $RKFUN \implies$  continued fraction (contfrac)

1. Start with RKFUN  $R_n \equiv (H_n, K_n, c)$  and associated Arnoldi relation

$$
z[r_0,r_1,r_2,r_3,r_4] \begin{bmatrix} * & * & * & * \\ * & * & * & * \\ * & * & * & * \\ * & * & * & * \end{bmatrix} = [r_0,r_1,r_2,r_3,r_4] \begin{bmatrix} * & * & * & * \\ * & * & * & * \\ * & * & * & * \\ * & * & * & * \end{bmatrix}
$$

2. Left-multiply pencil by invertible matrix such that

$$
z[R_n, r_0, r_1, r_2, r_3] \begin{bmatrix} * & * & * & * \\ * & * & * & * \\ * & * & * & * \\ * & * & * & * \end{bmatrix} = [R_n, r_0, r_1, r_2, r_3] \begin{bmatrix} * & * & * & * \\ * & * & * & * \\ * & * & * & * \\ * & * & * & * \end{bmatrix}
$$

.

.

# Example:  $RKFUN \implies$  continued fraction (contfrac)

3. Apply sequence of left- and right-transformations to obtain:

$$
z[R_n, r_0, \tilde{r}_1, \tilde{r}_2, \tilde{r}_3] \begin{bmatrix} 0 \\ 1 \\ 1 \\ 1 \\ 1 \end{bmatrix} = [R_n, r_0, \tilde{r}_1, \tilde{r}_2, \tilde{r}_3] \begin{bmatrix} 1 \\ * \\ * \\ * \\ * \\ * \\ * \end{bmatrix}
$$

4. Run the two-sided Lanczos algorithm on the lower  $n \times n$ -part of  $H_n$ with  $e_1$  as left and right starting vector:

$$
z[R_n, r_0, \hat{r}_1, \hat{r}_2, \hat{r}_3] \begin{bmatrix} 0 \\ 1 \\ 1 \\ 1 \\ 1 \end{bmatrix} = [R_n, r_0, \hat{r}_1, \hat{r}_2, \hat{r}_3] \begin{bmatrix} 1 \\ * & * & * \\ * & * & * \\ * & * & * \\ * & * & * \end{bmatrix}
$$

.

.

# Example:  $RKFUN \implies$  continued fraction (contfrac)

Using a classical connection (e.g., Gragg, Gutknecht, Brezinski, Bultheel) the tridiagonal matrix generated by two-sided Lanczos is related to continued fraction parameters of the Krylov basis functions. In particular,

$$
R_n(z) = \hat{h}_0 z + \cfrac{1}{\hat{h}_1 z + \cdots + \cfrac{1}{\hat{h}_{n-1} + \cfrac{1}{\hat{h}_{n-1} z + \cfrac{1}{\hat{h}_n}}}}
$$

with the numbers  $h_j, h_{j+1}$  obtained from the entries of  $\frac{H_n}{H_n}$ .

Disclaimer: Conversion is potentially ill-conditioned (use mp!) and Lanczos may break down unluckily (never seen in practice; use another random starting vector b for RKFIT).

#### stefan.guettel@manchester.ac.uk [RKFIT](#page-0-0) 18/ 25

### Back to DtN approximation

Recall: 
$$
||A^{1/2} \mathbf{b} - R_n(A)\mathbf{b}||_2^2 = \sum_{j=1}^N |\lambda_j^{1/2} - R_n(\lambda_j)|^2 |w_j|^2
$$
  
  $\leq C \max_{z \in [a_1, b_1] \cup [a_2, b_2]} |1 - z^{-1/2} R_n(z)|^2$ ,

so RKFIT approximant expected to converge exponentially with at least the same rate as Zolotarev approximant. Advantage, spectral adaptation:

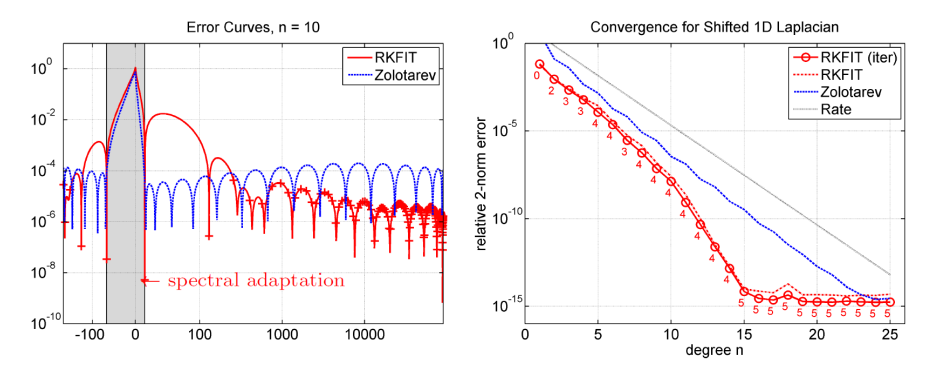

stefan.guettel@manchester.ac.uk [RKFIT](#page-0-0) 19/ 25

### Variable-coefficient DtN maps

Consider BVP for  $x \in [0, +\infty)$ ,

 $\sim$ 

$$
\frac{\partial^2}{\partial x^2}\mathbf{u} = [A + c(x)l]\mathbf{u}, \quad \mathbf{u}(0) = -\mathbf{b}, \quad \mathbf{u}(x) \text{ bounded as } x \to \infty
$$

with  $c(x)$  compactly supported. Consider DtN map  $\mathbf{u}'(0) = f(A)\mathbf{b}$ , then

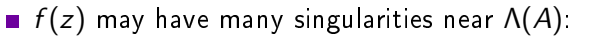

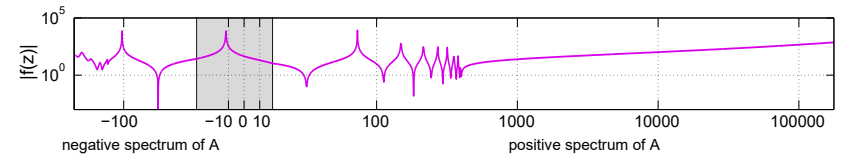

 $\blacksquare$  no "explicit" rational approximant, but RKFIT still applicable since

- 1.) only action of  $f(A)$  onto vectors required,
- 2.) RKFIT approximant adapts to  $\Lambda(A)$  this is crucial here!

### Two-layer example

Consider 
$$
u''(x) = (\lambda + c)u(x), x \in [0, T),
$$
  
\n $u''(x) = \lambda u(x), x \in [T, \infty).$ 

Then the DtN function satisfying  $u'(0) = f(\lambda)u_0$  is given as

$$
f(\lambda) = -\frac{\sqrt{\lambda + c} \cdot \sinh(T\sqrt{\lambda + c}) + \sqrt{\lambda} \cdot \cosh(T\sqrt{\lambda + c})}{\sqrt{\lambda + c} \cdot \cosh(T\sqrt{\lambda + c}) + \sqrt{\lambda} \cdot \sinh(T\sqrt{\lambda + c})} \cdot \sqrt{\lambda + c}.
$$

Can show:

I Ï

\n- If 
$$
c > 0
$$
, then  $f$  has no real poles.
\n- If  $c < 0$ , then  $f$  has  $m = \left\lfloor \frac{T\sqrt{c}}{\pi} \right\rfloor + q$  real poles  $(q \in \{0, 1\})$
\n- $\implies$  2 real poles per wavelength  $\ell = 2\pi/\sqrt{-c}$
\n- $\implies$  Degree  $\geq m$  required for uniform rational approximation, but not necessarily for discrete RKFIT approximation!
\n

### Two-layer example: spectral adaptation

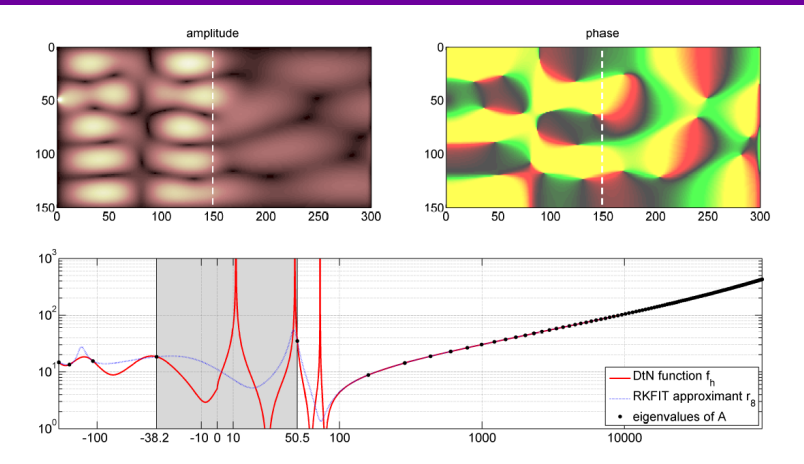

FIGURE 1.2. A wavequide with varying coefficient (wave number) in the x-direction (piecewise constant over the first 150 grid points and the remaining grid points until infinity). The top row shows the amplitude and phase of the solution, with the position of the coefficient jump highlighted by vertical dashed line. The bottom shows a plot of the exact DtN function  $f_h$  (solid red line) over the spectral interval of the indefinite matrix A. The plot is doubly logarithmic on both axis, with the x-axis showing a negative and positive part of the real axis, glued together by the gray linear part in between. The RKFIT approximant of degree  $n = 8$ (dotted blue curve) exhibits spectral adaptation to some of the eigenvalues of  $A$  (black dots).

#### stefan.guettel@manchester.ac.uk [RKFIT](#page-0-0) 22/ 25

# Three-layer example

3D Helmholtz problem on  $[0, +\infty] \times [0, 1]^2$ , finite difference discr. Three staggered x-layers with wavenumber offsets  $c(x) \in \{-400, 125, 0\}$ . The thickness of each layer is varied, resulting in DtN functions:

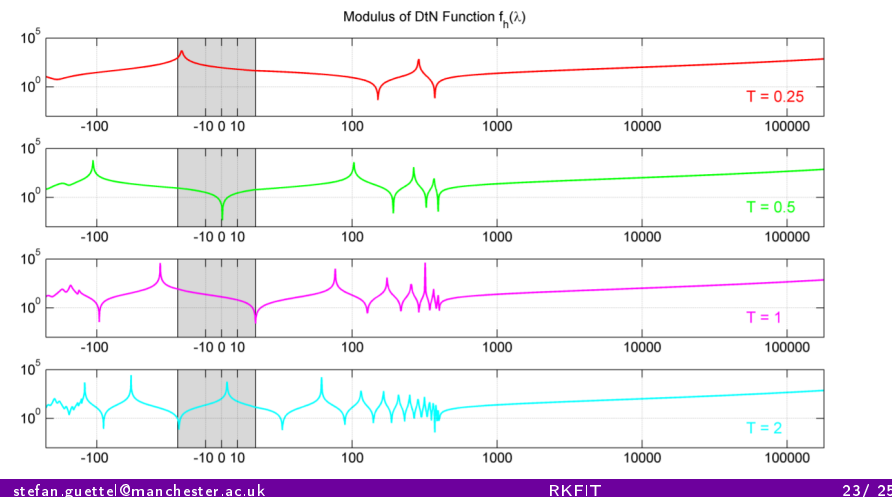

### Three-layer example ctd.

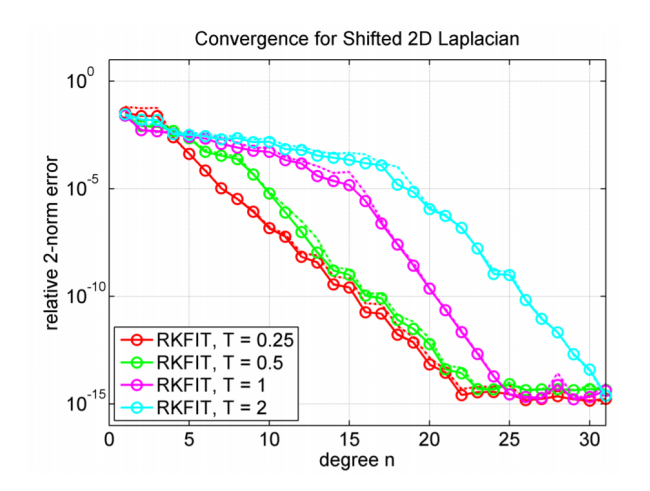

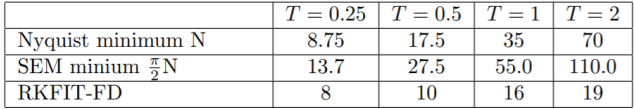

stefan.guettel@manchester.ac.uk [RKFIT](#page-0-0) 24/ 25

### Conclusions

 $\overline{\phantom{a}}$ 

- Have presented new approach to DtN approximation via RKFIT.
- Rational approximants  $\Leftrightarrow$  continued fractions  $\Leftrightarrow$  finite difference grids.
- RKFIT solely based on unitary rational Krylov transformations.
- RKFIT exploits "discreteness" of spectrum  $\Lambda(A)$  and weights **b**.
- RKFIT outperforms analytic best approximants for spectral intervals.
- RKFIT works for variable-coefficient problems, and we observe exponential convergence. (No guarantee though!)
- Rational Krylov Toolbox: www.rktoolbox.org

M. Berljafa and S. Güttel, Generalized rational Krylov decompositions with an application to rational approximation, SIAM J. Matrix Anal. Appl., 2015.

V. Druskin, S. Güttel, and L. Knizhnerman, Near-optimal perfectly matched layers for indefinite Helmholtz problems, SIAM Review, 2016.

M. Berljafa and S. Güttel, The RKFIT algorithm for nonlinear rational appproximation, SIAM Journal on Scientific Computing, 2017.

stefan.guettel@manchester.ac.uk [RKFIT](#page-0-0) 25/ 25

## Rational approximation  $\iff$  finite difference grids

DtN can hence be implemented into existing FD scheme by changing n trailing primal and dual grid steps to continued fraction coefficients of  $R_n$ .

In the indefinite Helmholtz case the grid steps will be complex:

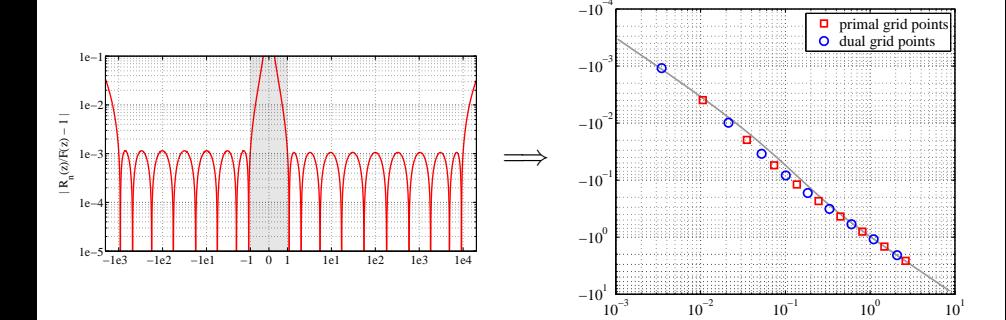

Find rational function  $R_n(z)$  of type (4, 4) such that  $\|A^{1/2} \mathbf{b} - R_n(A) \mathbf{b}\|_2$  is small,

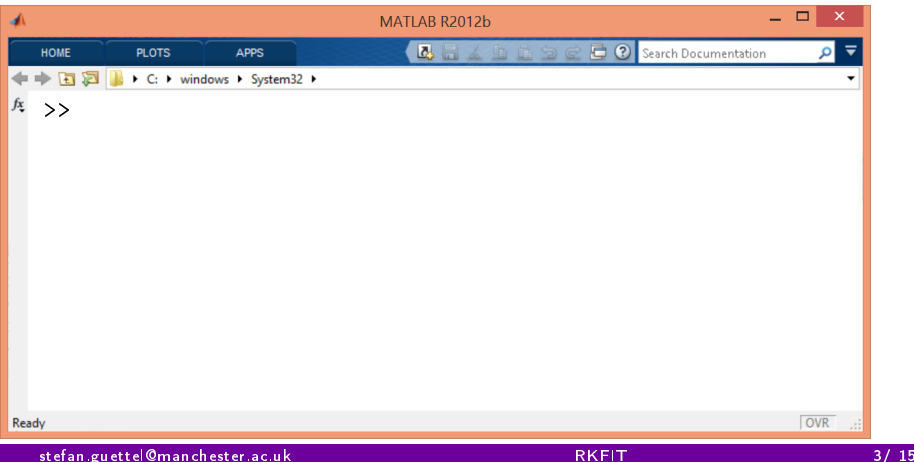

Find rational function  $R_n(z)$  of type (4, 4) such that  $\|A^{1/2} \mathbf{b} - R_n(A) \mathbf{b}\|_2$  is small,

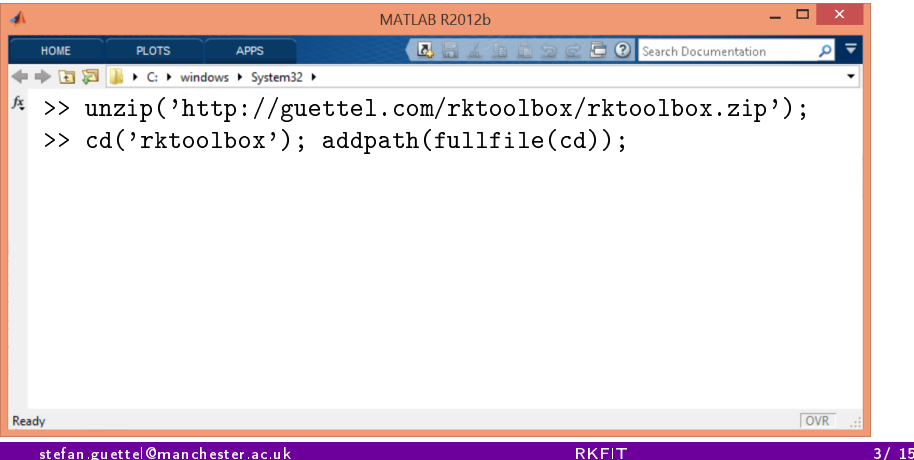

Find rational function  $R_n(z)$  of type (4, 4) such that  $\|A^{1/2} \mathbf{b} - R_n(A) \mathbf{b}\|_2$  is small,

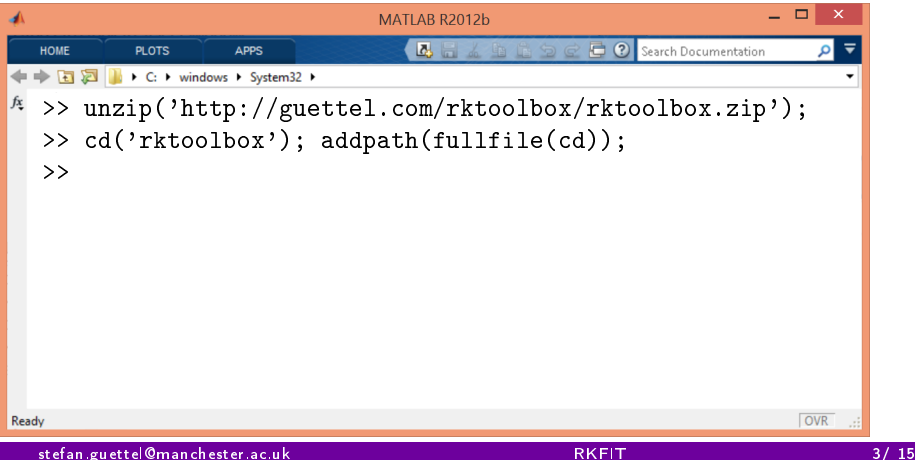

Find rational function  $R_n(z)$  of type (4, 4) such that  $\|A^{1/2} \mathbf{b} - R_n(A) \mathbf{b}\|_2$  is small,

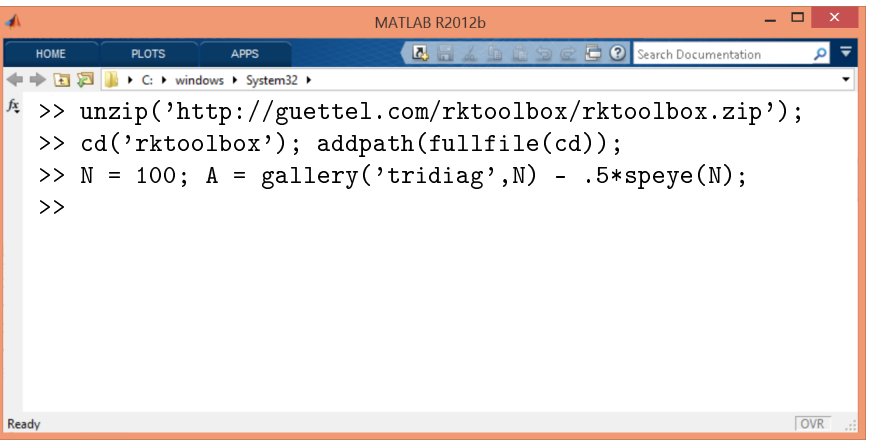

Find rational function  $R_n(z)$  of type (4, 4) such that  $\|A^{1/2} \mathbf{b} - R_n(A) \mathbf{b}\|_2$  is small,

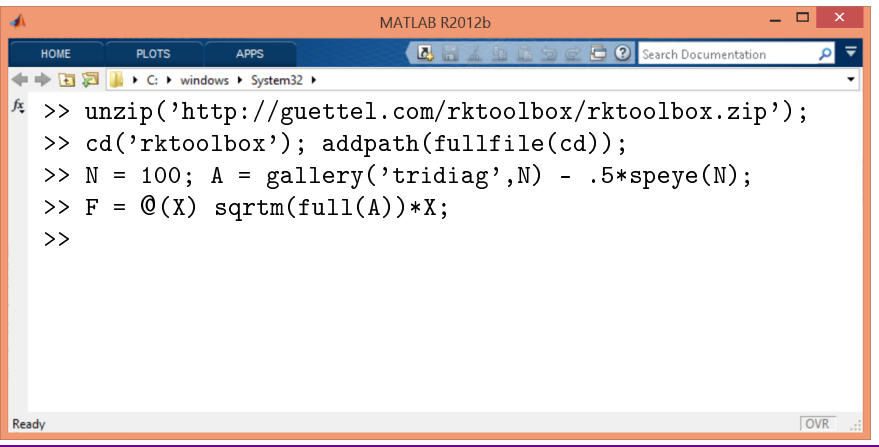

Find rational function  $R_n(z)$  of type (4, 4) such that  $\|A^{1/2} \mathbf{b} - R_n(A) \mathbf{b}\|_2$  is small,

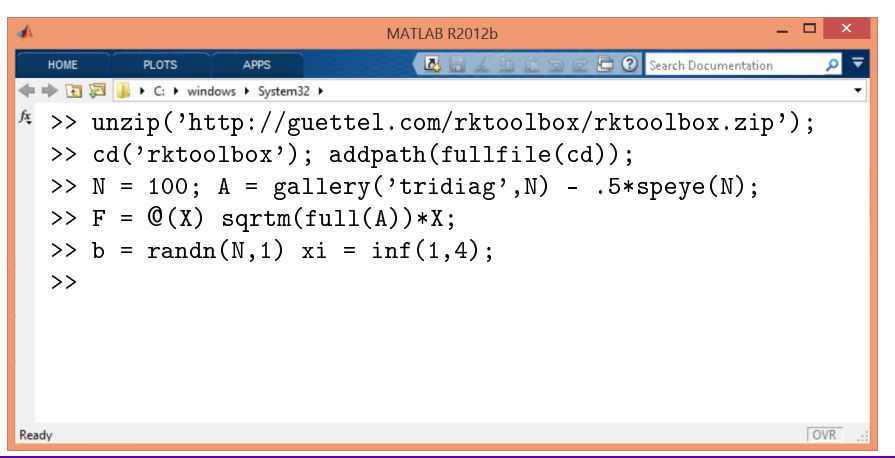

Find rational function  $R_n(z)$  of type (4, 4) such that  $\|A^{1/2} \mathbf{b} - R_n(A) \mathbf{b}\|_2$  is small,

where  $A = \text{tridiag}(-1, 2, -1) - 0.5I$  and  $\mathbf{b} = \text{randn}$  of size  $N = 100$ .

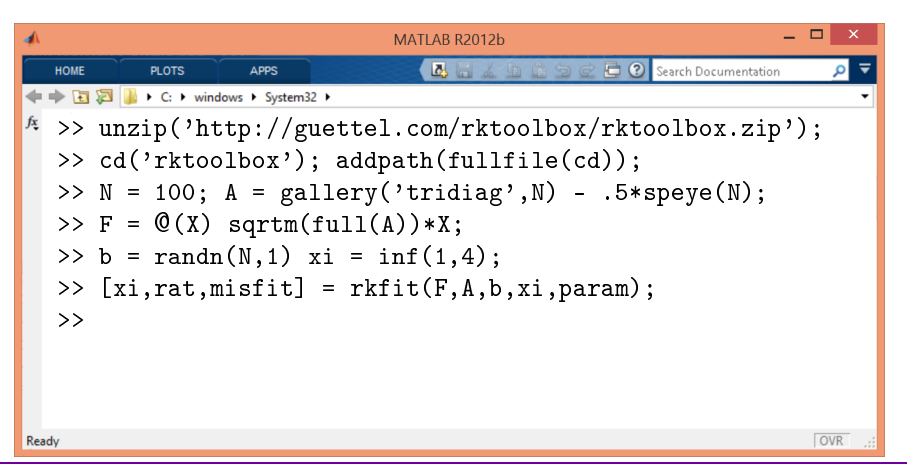

stefan.guettel@manchester.ac.uk 39 Australian 31 Australian 31 Australian 31 Australian 31 Australian 31 Austr

Find rational function  $R_n(z)$  of type (4, 4) such that  $\|A^{1/2} \mathbf{b} - R_n(A) \mathbf{b}\|_2$  is small,

where  $A = \text{tridiag}(-1, 2, -1) - 0.5I$  and  $\mathbf{b} = \text{randn}$  of size  $N = 100$ .

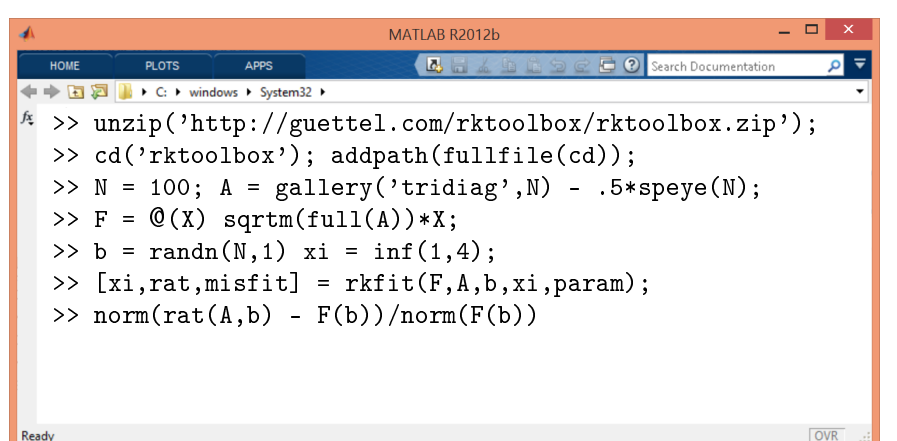

Ready

Find rational function  $R_n(z)$  of type (4, 4) such that  $\|A^{1/2} \mathbf{b} - R_n(A) \mathbf{b}\|_2$  is small,

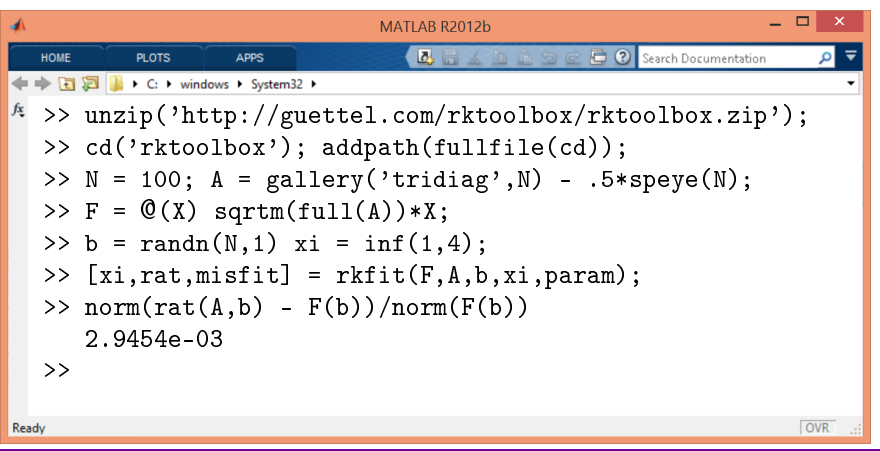

Find rational function  $R_n(z)$  of type (4, 4) such that  $\|A^{1/2} \mathbf{b} - R_n(A) \mathbf{b}\|_2$  is small,

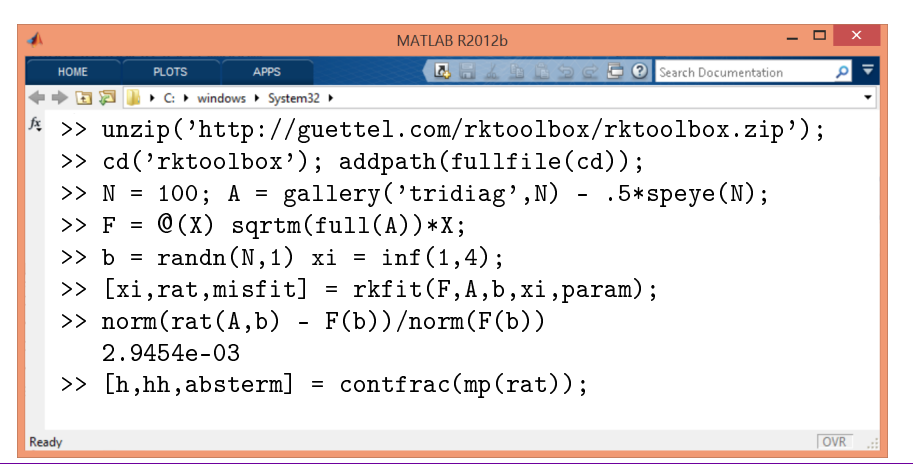

Find rational function  $R_n(z)$  of type (4, 4) such that  $\|A^{1/2} \mathbf{b} - R_n(A) \mathbf{b}\|_2$  is small,

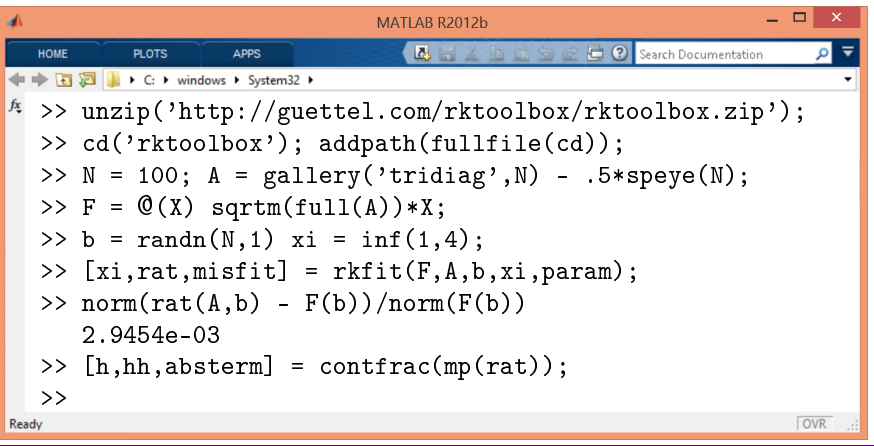

Find rational function  $R_n(z)$  of type (4, 4) such that  $\|A^{1/2} \mathbf{b} - R_n(A) \mathbf{b}\|_2$  is small,

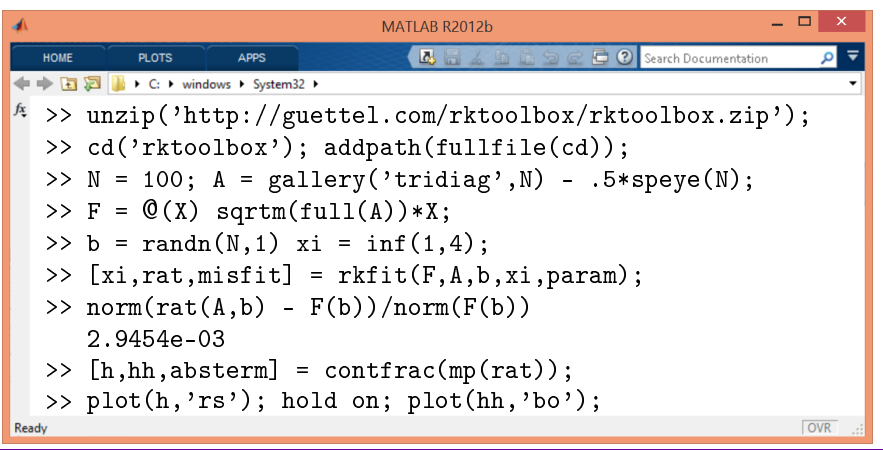

Find rational function  $R_n(z)$  of type (4, 4) such that  $\|A^{1/2} \mathbf{b} - R_n(A) \mathbf{b}\|_2$  is small,

where  $A = \text{tridiag}(-1, 2, -1) - 0.51$  and  $\mathbf{b} = \text{randn}$  of size  $N = 100$ .

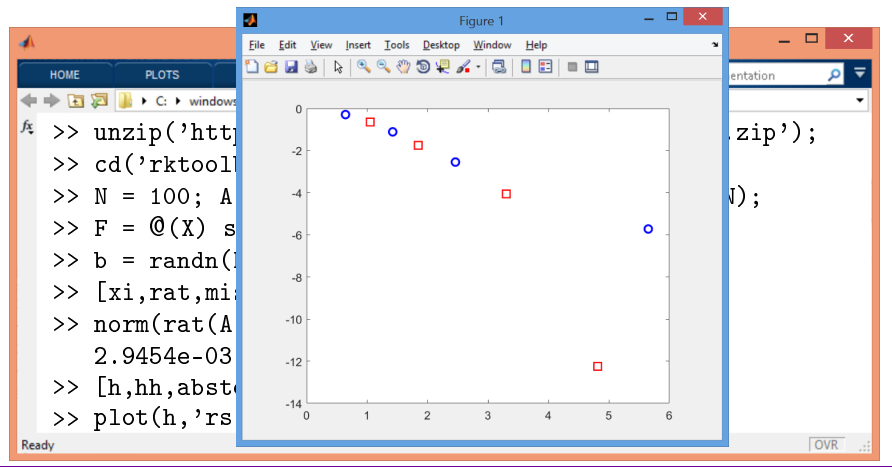

stefan.guettel@manchester.ac.uk 39 Australian 31 Australian 31 Australian 31 Australian 31 Australian 31 Austr

Consider the constant-coefficient Helmholtz equation

$$
\Delta u(x,y)+k_{\infty}^2u(x,y)=f(x,y)
$$

on rectangular domain  $\Omega = [0, L] \times [0, \pi]$  of length  $L \in {\pi, 2\pi}$ . Source term

$$
f(x,y) = 10 \cdot \delta(x - 511\pi/512) \cdot \delta(y - 50\pi/512).
$$

Homogeneous Dirichlet conditions at upper and lower boundaries in y.

- Uniform finite difference discretization with  $h = \pi/512$ .
- Append n RKFIT grid points to the left of  $x = 0$  and right of  $x = L$ .
- We use a random vector **b** as input to RKFIT.
- Solution should behave like on an infinite strip  $(-\infty, \infty) \times [0, \pi]$ .

#### Visually no difference to solution with Zolotarev PML:

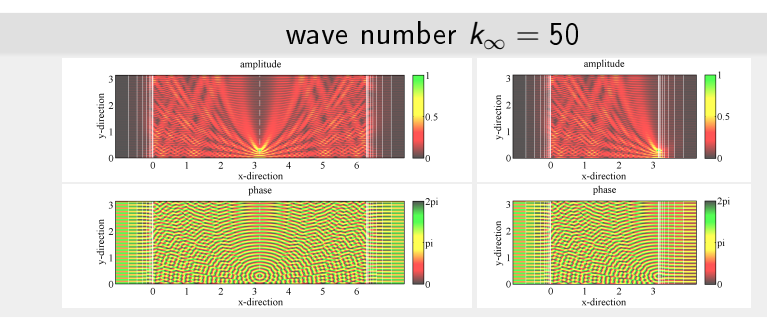

# wave number  $k_{\infty} = 49.81$

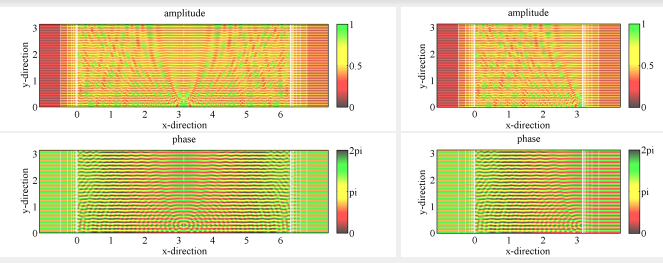

stefan.guettel@manchester.ac.uk [RKFIT](#page-0-0) 5/ 15

#### How accurate is the RKFIT PML?

err = 
$$
\max_{0 \le x, y \le \pi} |u_1(x, y) - u_2(x, y)| / \max_{0 \le x, y \le \pi} |u_1(x, y)|
$$
.

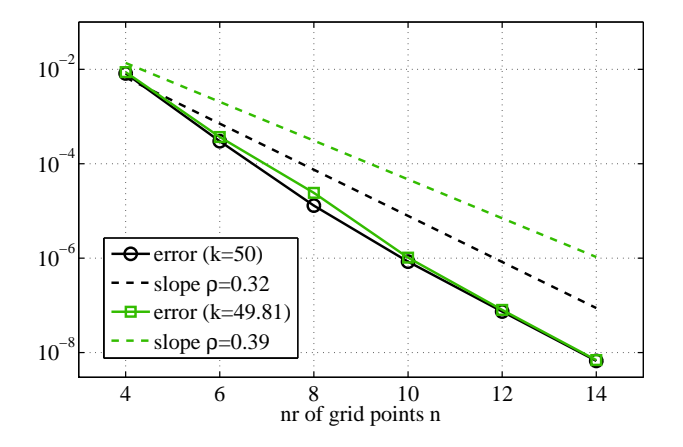

RKFIT-PML is finite difference scheme with exponential convergence.

#### How accurate is the RKFIT PML?

err = 
$$
\max_{0 \le x, y \le \pi} |u_1(x, y) - u_2(x, y)| / \max_{0 \le x, y \le \pi} |u_1(x, y)|
$$
.

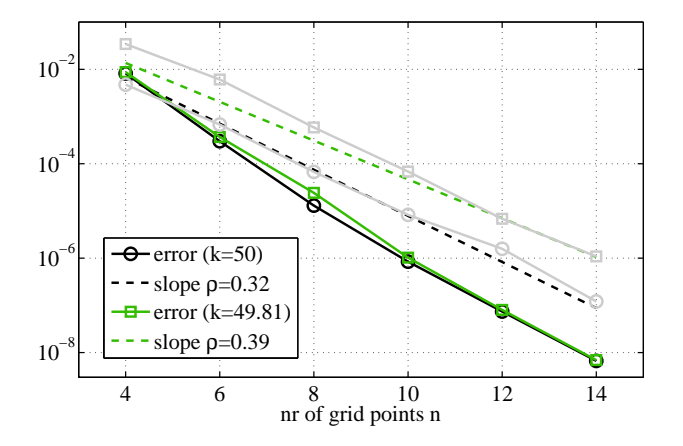

RKFIT-PML more accurate and less affected by resonance than Zolotarev!

stefan.guettel@manchester.ac.uk 6/ 15

# Numerical example: Tensorized PML

The PML construction can be extended to higher dimensions, and it allows for varying coefficients in the interior and tangential to the boundary.

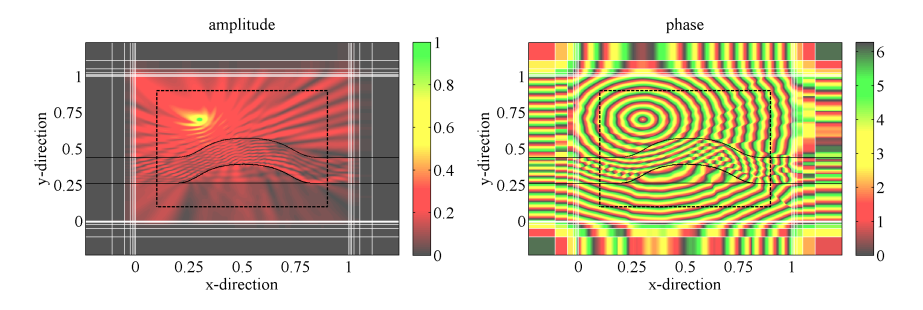

Figure: Amplitude (left) and phase (right) of the solution to a Helmholtz problem on  $\Omega_1 = [0,1]^2$  appended with absorbing boundary layers at all boundary edges. There are  $n = 7$  grid points appended to all boundaries. The step size in the interior is  $h = 1/400$ . Comparison with  $\Omega_2 = [0.1, 0.9]^2$  for verification.

How accurate is the PML?

err = 
$$
\max_{0.1 \le x,y \le 0.9} |u_1(x,y) - u_2(x,y)| / \max_{0.1 \le x,y \le 0.9} |u_1(x,y)|
$$
.

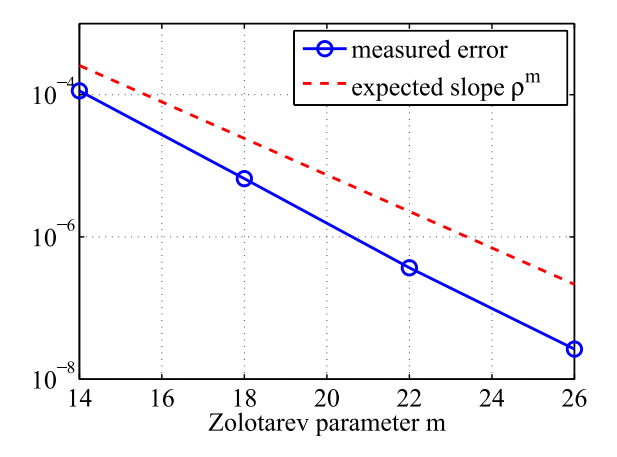

Again: The PML is a finite difference scheme with exponential convergence.

stefan.guettel@manchester.ac.uk 8/ 15

More precisely, the interpolation points of  $R_n(z)$  are roots of

$$
H_m(s) = Z_{m_1}^{[\sqrt{-b_1}, \sqrt{-a_1}]}(-is) \cdot Z_{m_2}^{[\sqrt{a_2}, \sqrt{b_2}]}(s),
$$

where  $m = m_1 + m_2 = 2n$ .

Here,  $Z_i^{[c,d]}$  $j^{\text{(c, u)}}_j$  is a real monic polynomial of degree  $j$  minimizing

$$
\max_{s\in[c,d]}\left|\frac{Z(s)}{Z(-s)}\right|.
$$

#### Zolotarev's classical work (1877):

- $Z_i^{[c,d]}$  $j^{\prime}{}_{i}^{\left(c,u\right)}$  is uniquely defined.
- Its roots are explicitly known in terms of elliptic functions.
- All its roots are contained in  $[c, d]$ .

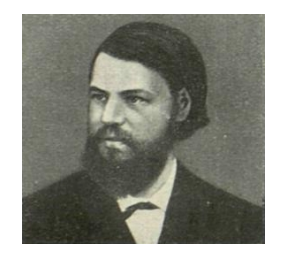

We have no convergence proof for RKFIT but performed some numerical tests, comparing its output to a brute-force search of the global minimum.

For the example in the talk, i.e.,  $N = 10$ ,  $F = A^{-1/2}$ ,  $A = \text{tridiag}(-1, 2, -1)$ , with two poles  $\xi_1, \xi_2$ we obtained the following.

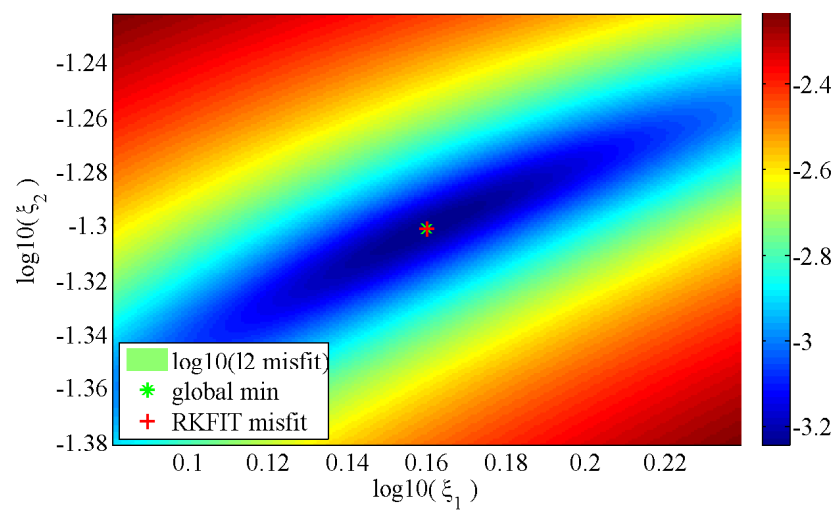

#### $misfit/globmin = 1.000000000000000$

#### $misfit/globmin = 1.000000000000000$

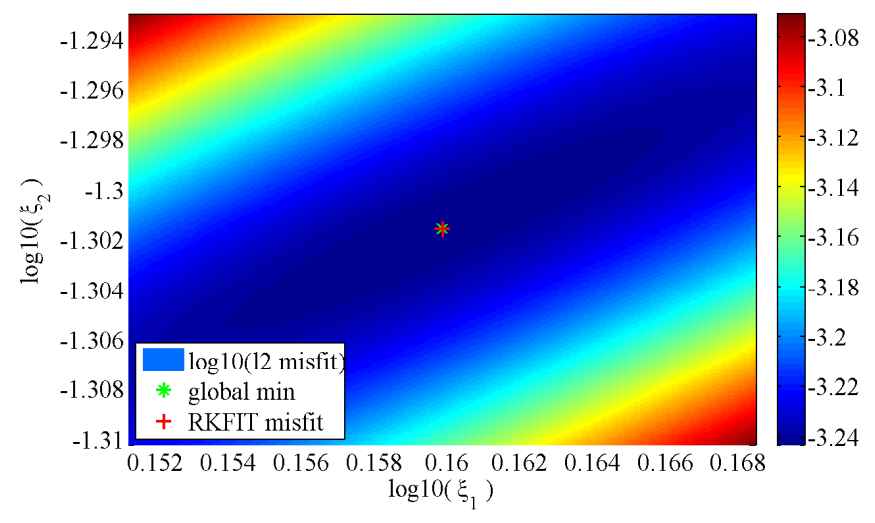

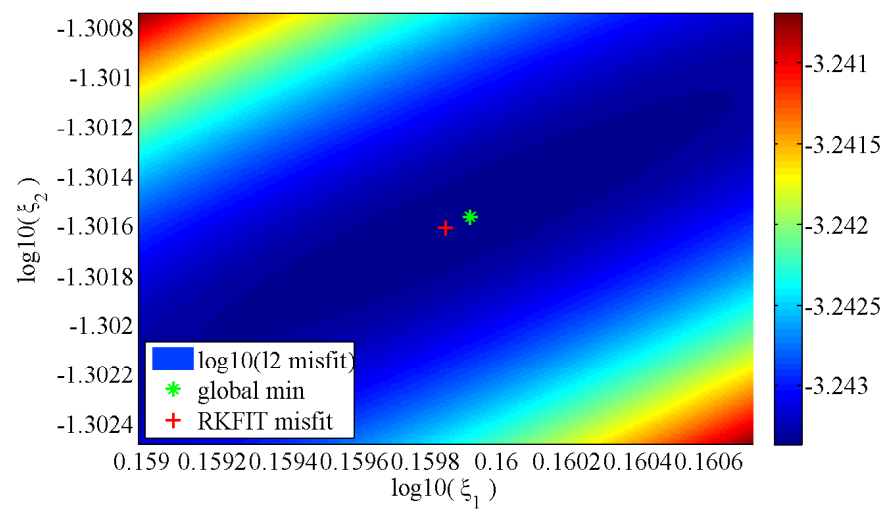

#### $misfit/globmin = 1.000000571343808$

# Fitting an artificial frequency response

**f** is a (19, 18) rational function,  $f(\overline{z}) = \overline{f(z)}$  $N = 200$ 

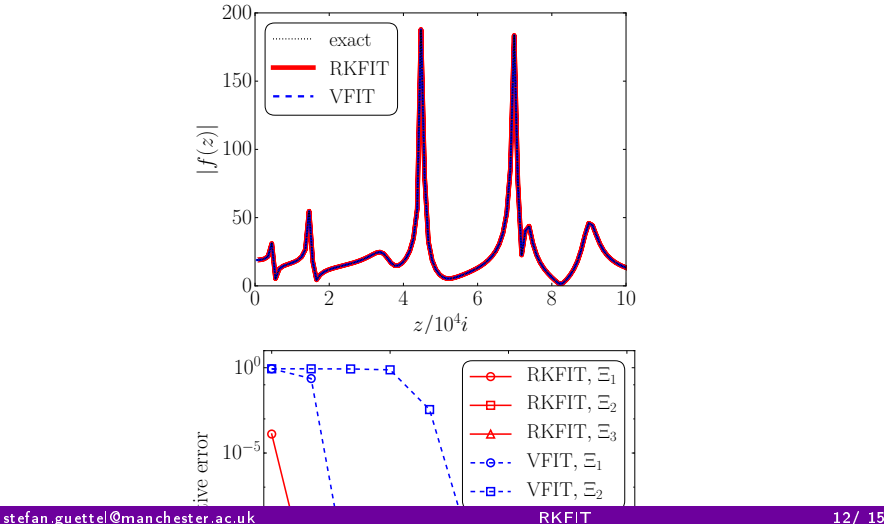

#### Exponential of a nonnormal matrix,  $\frac{2}{2} \rightarrow \min$

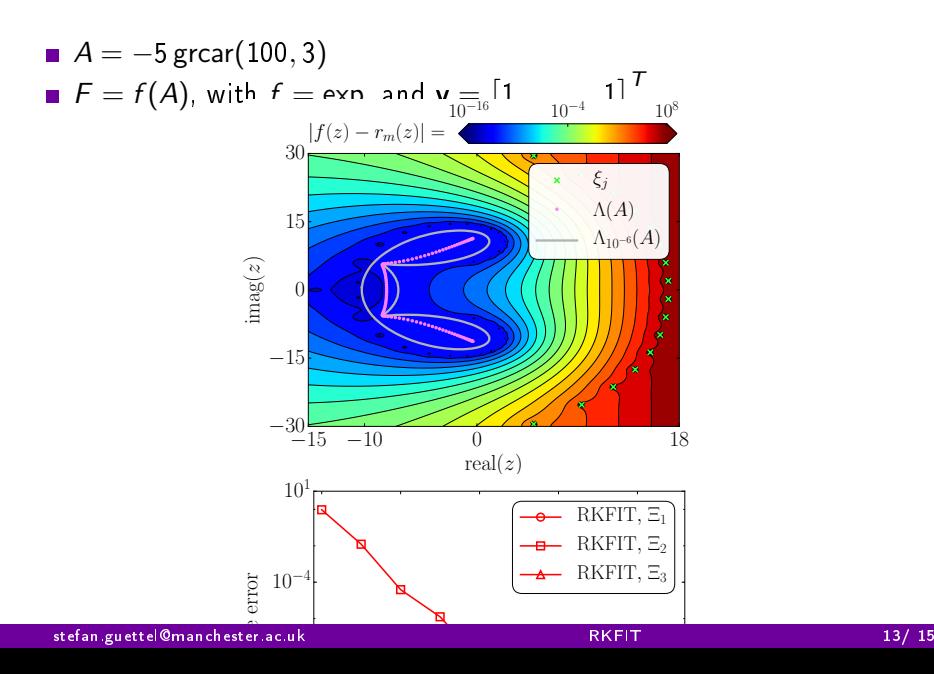

# Vector functions with identical poles

Given:  $\{A, F_1, \ldots, F_k\} \subset \mathbb{C}^{N \times N}$ , and a unit 2-norm vector  $\mathbf{v} \in \mathbb{C}^N$ .

Find rational functions 
$$
r_m^{[\ell]} = \frac{p_m^{[\ell]}}{q_m}
$$
 with common denominator s.t.

$$
\sum_{\ell=1}^k \|F_{\ell}\mathbf{v} - r_m^{[\ell]}(A)\mathbf{v}\|_2^2 \to \min.
$$

In step 2 of RKFIT consider the SVD of

$$
\begin{bmatrix} F_1 V_{m+1} - V_{m+1} (V_{m+1}^* F_1 V_{m+1}) \ F_2 V_{m+1} - V_{m+1} (V_{m+1}^* F_2 V_{m+1}) \ \vdots \ F_k V_{m+1} - V_{m+1} (V_{m+1}^* F_k V_{m+1}) \end{bmatrix}
$$

.

### Vector functions with identical poles, an example

Fitting all elements of the admittance matrix of a six-terminal system (power system distribution network).

$$
N = 300 + 300, \quad m = 25 + 25
$$

$$
\blacksquare \ \ f^{[\ell]}(\overline{z}) = f^{[\ell]}(z), \quad \ell = 1,\ldots,21
$$

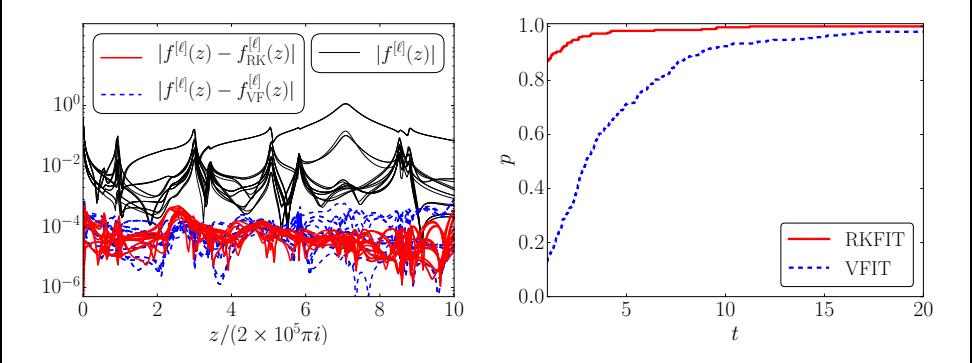